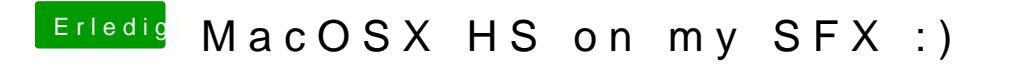

Beitrag von griven vom 10. Februar 2019, 01:08

Versuch es bitte mal **ELFE** aript: